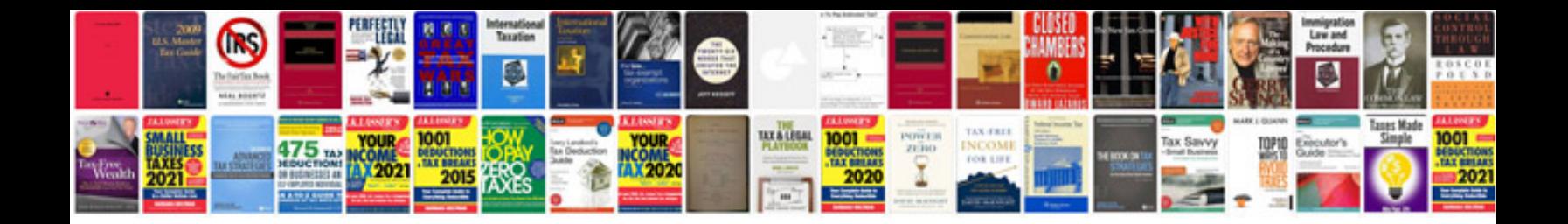

**Code review document template for net**

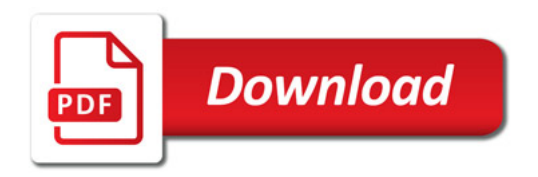

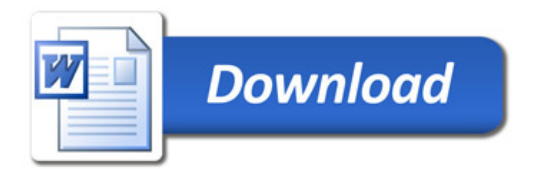